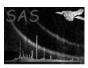

Page: 1

# dsreplacenulls

June 2, 2019

#### Abstract

Replace the null values in an object with a new value This task is part of the daltools package

### 1 Instruments/Modes

| more wide |
|-----------|
|-----------|

#### 2 Use

## 3 Description

Replace the null values in an object with a new value

Replaces all the null-valued elements in each of the given objects, with a new value.

#### 4 Parameters

This section documents the parameters recognized by this task (if any).

| Parameter | Mand | Type       | Default | Constraints |
|-----------|------|------------|---------|-------------|
| objects   | yes  | StringList |         |             |

List of fully qualified array and/or column names

| value | yes | String |  |
|-------|-----|--------|--|
|       |     |        |  |

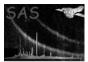

### 5 Errors

This section documents warnings and errors generated by this task (if any). Note that warnings and errors can also be generated in the SAS infrastructure libraries, in which case they would not be documented here. Refer to the index of all errors and warnings available in the HTML version of the SAS documentation.

6 Input Files

1.

7 Output Files

1.

8 Algorithm

9 Comments

•

10 Future developments

References